N°8 décembre / janvier 2008

**Gratuit**

la revue de la chambre de métiers et de l'artisanat - Nouvelle-Calédonie

*INFO*

# *Fiche info* **Comment faire sa publicité ?** *ça vous concerne* **Brownette Artisans et nouvelles technologies Les tic, des outils pour être au top**

# *Vos questions nos réponses*

**Question de M.Luepak, artisan d'art**

# *Savoir-faire*

**Valérie Berger, graphiste PAO à Dumbéa Albert Weiss, ferronnier à La Tamoa**

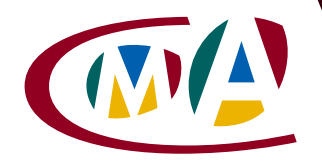

**Chambre de Métiers** et de l'Artisanat

*Nouvelle-Calédonie*

### *sommaire Edito*

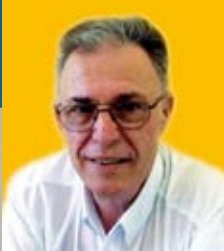

# *ActuCMA .......................* **<sup>4</sup>**

#### *ça vous concerne ...............* **<sup>7</sup>**

**Artisans et nouvelles technologies**

#### **Les TIC, des outils pour être au top**

# *Fichesinfos .....................* **<sup>14</sup>**

**Comment faire sa publicité ?**

### *Vos questionsnos réponses .....* **16**

- **Question de Mr Luepak,** artisan d'art
- **Nos permanences**
- **Bourse des entreprises**

# *Savoir-faire ....................* **<sup>18</sup>**

- **Valérie Berger,** graphiste PAO à Dumbéa
- **Albert Weiss,** ferronnier à La Tamoa

### *Bon à savoir ....................* **22**

**Salaires minimums, valeur du point et jours fériés chômés par secteurs et conventions collectives - Echéances fiscales**

# **En route pour le numérique !**

Les technologies de l'information et de la communication (TIC) sont un atout incontournable pour les entreprises. Gain de temps et donc d'argent, l'informatique et Internet sont aujourd'hui au cœur des relations des professionnels avec leurs clients, leurs fournisseurs, leur banque, l'administration... Les services que peuvent rendre un ordinateur et Internet ne sont plus à démontrer. Alors, pourquoi ne pas prendre vous aussi « le train du numérique » ? Vous vous dites que c'est compliqué ? Que c'est coûteux ? Que vous n'êtes pas de la génération « TIC » ? Alors le « passeport pour l'économie numérique » est fait pour vous ! Votre Chambre de métiers a spécialement mis en place ce programme pour vous permettre de découvrir gratuitement et très simplement l'informatique et Internet. Des avantages commerciaux vous sont aussi réservés. N'hésitez pas, et saisissez cette opportunité ! Nos trois antennes de Koné, Koumac et Poindimié ainsi que notre Espace Communication à Nouméa vous proposent des sessions d'initiation régulières. Pour qu'un grand nombre d'artisans calédoniens, de Poum à Yaté, ait accès à ces outils formidables, les outils d'aujourd'hui, pour le développement et la pérennité des entreprises de demain !

> Le Président Jean-Claude MERLET

# **Où sommes-nous ?**

#### *Chambre de métiers et de l'artisanat de Nouvelle-Calédonie*

10 avenue James Cook - BP 4186 98846 Nouméa Cedex - Tel : 28 23 37 Fax : 28 27 29 Courriel : cma@cma.nc - Internet : www.cma.nc

#### **Antennes**

**Poindimié Patrick Leblais** BP 155 - 98822 Tél. : 42 74 82 Fax : 42 74 11 poindimie@cma.nc

**Koné Soukaïna Pesce** BP 641 - 98860 Tél. : 47 30 14 Fax : 47 30 17 kone@cma.nc

**Koumac Arielle Pindon** BP 127 - 98850 Tél. : 47 68 56 Fax : 47 63 64 koumac@cma.nc

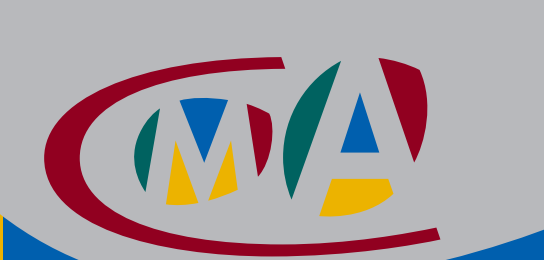

*"*Info Métiers*" est une publication de la Chambre de métiers et de l'artisanat de Nouvelle-Calédonie - Tél.: 28 23 37 Directeur de publication : Jean-Claude Merlet Coordination Laure Le Gall Rédaction : Stéphane Camille Maquette / mise en page : Valérie Berger Publicité : Editions Rond Point 78 28 24 / Fax 288 008 Impression : IRN - Tirage : 9 800 exemplaires ISSN : 1958 - 5411*

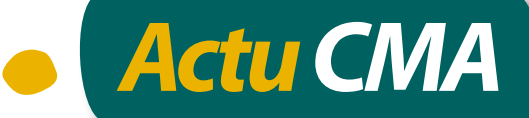

# *Savoir-faire*

# Validez vos acquis !

**La validation des acquis de l'expérience (VAE) permet d'obtenir un diplôme national certifiant des compétences et savoir-faire acquis dans le cadre de votre activité. Tout le monde y a droit : salariés, indépendants, chômeurs et même bénévoles....** 

Il faut seulement avoir trois ans d'expérience professionnelle dans le métier correspondant au diplôme demandé, et suivre une procédure : de votre demande d'information, à la décision de l'autorité compétente de vous attribuer ou non le diplôme, il y a six étapes qui comprennent la constitution d'un dossier conséquent et un entretien avec un jury. Il faut être patient pour que la procédure aboutisse.

En attendant la loi de modernisation en cours de délibération, l'organisme IDCNC coordonne la VAE en Calédonie.

**Prochaines réunions d'information sur la VAE, à IDCNC :** 3 décembre 11h45 – 12h45

12 décembre 17h15 – 18h15

Les conseillers en VAE peuvent aussi se déplacer à votre demande, y compris hors des horaires de travail habituels. Leurs conseils sont précieux, notamment pour le choix du diplôme et de l'organisme certificateur adaptés.

*Renseignements sur la démarche VAE : IDCNC, 1, rue de la Somme, Nouméa, tél. : 28 10 82.* **www.idcnc.nc** *Renseignements sur diplômes et certifications :* **www.cncp.fr**

# *Rendez-vous*

### **Pour impliquer votre entreprise dans les chantiers...**

#### *du Nord*

**Vous êtes un professionnel, une entreprise locale à la recherche de nouveaux contrats ? Vous en saurez plus en vous rendant au Rendezvous de l'économie organisé par la CCI les 9 et 10 décem bre. Pour vous présenter les dispositifs existants afin de mieux positionner votre entreprise dans les appels d'offres liés au chantier de l'usine du Nord, des responsables et représentants de la CCI, de KNS, d'ECKO, de la province Nord et du Gouvernement seront présents.**

*Le 9 décembre à Pouembout, de 16h30 à 18h30 au Bougainville*

*Le 10 décembre à Nouméa, de 18h à 20h à l'auditorium de la CCI*

#### *du Sud*

**Même démarche pour un autre grand projet : le médipôle de Koutio. De par sa taille (environ 80 000 m²SDO) et sa complexité technique, ce projet est inhabituel sur le territoire. C'est pourquoi le gouvernement de la Nouvelle-Calédonie, maître d'ouvrage, souhaite informer et sensibiliser les entreprises calédoniennes sur ce futur chantier.**

*Le 4 décembre de 18h00 à 20h00, à l'auditorium de la CCI.* 

# Toc-toc… Y a quelqu'un?

**Des artisans qui n'ont plus d'adresse ? Il y en a plus de 1000 aujourd'hui ! Ceux-ci ne reçoivent donc plus leur revue "Info métiers", ni aucune des informations que la CMA envoie à ses ressortissants (réunions, salons, élections…). S'ils ne sont plus à jour au Répertoire des métiers, c'est aussi le cas au niveau des services patente et RIDET car c'est la CMA qui actualise votre dossier pour ces trois services. Alors, ayez le bon réflexe. Artisans, signalez à la CMA tout changement dans votre situation : adresse, téléphone, activité, salariés, enseigne… Ces modifications sont GRATUITES !**

**Contactez Ghislaine Saint Prix au 28 07 49.**

# *L'Agenda des formations*

**Attention, bientôt 2009 ! Inscrivez-vous dès maintenant pour les formations, ateliers et stages qui vous intéressent !**

**au centre de formation Lucien Mainguet** *Toutes les sessions de formation se déroulent en soirée, à partir de 17h00.*  **Renseignements et inscription pour les sessions 2009 qui démarrent en février :** *Virginie Ethève au 25 97 40 ou formation@cma.nc*

**Initiation informatique Word-Excel (niveau 1)** 16h - 18 000 F Pour les débutants **Powerpoint initiation**  10h - 18 000 F Pour les débutants **Bases bureautiques Word-Excel (niveau 2)** 30h - 32 000 F Pour ceux qui connaissent déjà le PC **Internet Explorer et Outlook Express** 15h - 13 000 F Pour ceux qui connaissent déjà le PC

**Gestion d'entreprise EUREKA** 20h - 20 000 F Recommandé aux créateurs et dirigeants d'entreprise **Devis Facture EUREKA** 10h - 20 000 F Indispensable pour utiliser le logiciel EUREKA **La Calédonie : économie, société et culture** 14h - 12 000 F Pour les artisans nouvellement implantés **Mieux vendre**  20h - 20 000 F Pour se faire connaître, attirer et fidéliser ses clients

#### **en provinces Sud et Nord**

**Pour un stage de gestion ou la participation à un atelier de création d'entreprise, contactez Christian Fuzivala au 28 23 37 pour la province Sud et Soukaïna Pesce au 47 30 14 pour la province Nord**

# *Îles Loyauté*

# La boulange aux petits soins

Huit entreprises (5 sur Lifou, 2 sur Ouvéa et 1 sur Maré) vont bénéficier d'un accompagnement longue durée (de novembre 2008 à juillet 2009) afin d'être mises aux normes.

Cette action, initiée à la demande de la PIL et la SOPARIL, s'inscrit dans le partenariat entre la province et la CMA au service des entreprises, pour renforcer leurs compétences et la qualité de leur exploitation.

Grâce au concours de tous ces acteurs, non seulement les artisans vont pouvoir mettre aux normes leur local et leur matériel mais aussi modifier leurs méthodes de travail, leur organisation, leur gestion… tout en gardant leur savoir-faire !

La période d'accompagnement se déroule en quatre phases :

1. accompagnement administratif,

2. formation en gestion d'entreprise,

3. formation en pratiques de manipulation des denrées alimentaires (normes d'hygiène),

4. gestion préventive du matériel et adaptation aux nouvelles techniques de travail.

# **Les conjoints sortent de l'ombre** *Droits*

Les droits des conjoints d'artisans et d'autres travailleurs indépendants progressent à grands pas. Rappelons que les conjoints travaillent souvent dans l'ombre, sans droits sociaux propres, et ne sont pas à l'abri en cas de divorce ou de décès de l'artisan. Aussi les chambres consulaires ont-elles décidé de s'unir pour interpeller d'une seule voix les pouvoirs publics sur la nécessité de reconnaître le travail et les droits des conjoints. Trois groupes de travail avec les chambres et les

services du gouvernement concernés ainsi que la CAFAT ont permis de déterminer trois statuts différents, conférant chacun des droits aux conjoints d'artisans qui participent à la vie de l'entreprise.

#### **Sans obligation**

Une fois les propositions de statuts validées par les élus des trois chambres consulaires, qui ont souhaité qu'ils restent non obligatoires, un courrier commun a été envoyé pour demander au gouvernement de préparer un texte d'application. Affaire à suivre...

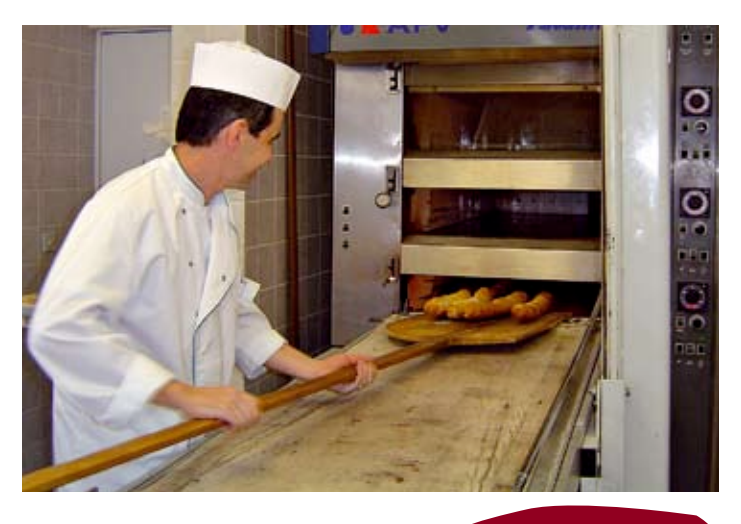

# Vers la fin d'une injustice ? *Social*

**La venue d'une délégation de la caisse nationale RSI (Régime social des indépendants), a marqué une nouvelle étape dans la réflexion sur la création d'un régime de retraite pour les travailleurs indépendants. Cette démarche initiée par la CMA et validée par les élus regroupe désormais les trois chambres consulaires qui s'unissent afin de garantir un avenir social aux travailleurs indépendants de Nouvelle-Calédonie. Retraite solidaire**

**Nous vous en parlions déjà dans « Info métiers » n°2, début 2008 : l'absence de caisse de retraite pour les indépendants est un problème social majeur, accentué par le vieillissement de la population. Pour que personne « ne reste sur le carreau » à l'âge du repos mérité, il semble donc désormais indispensable d'instaurer un système de retraite par répartition pour les indépendants calédoniens, dans lequel jouerait à plein la solidarité entre actifs et retraités. Avec l'appui technique du RSI, qui couvre les travailleurs indépendants au niveau national et des DOM, la CMA et la MPL (Mutuelle des patentés et libéraux) ont commencé à étudier depuis octobre la situation démographique et économique en Nouvelle-Calédonie.** 

**Sylvie Robineau, en charge des retraites au gouvernement, a été invitée par le RSI à faire un point lors de son passage en métropole, prévu en novembre.**

# Salon de Noël

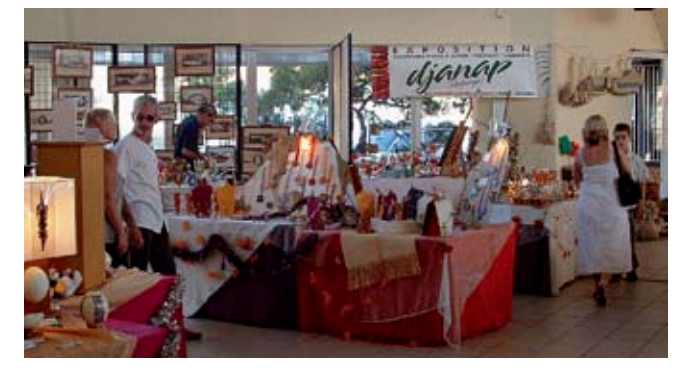

**C'est devenu un rituel : dès la mi-décembre, on va flâner au salon de Noël. Les plus belles créations originales des artisans d'art s'y retrouvent, dans une ambiance chaleureuse et festive. Mais cette année, la diversité n'aura jamais été aussi grande : une dizaine de stands supplémentaires seront là, avec des centaines d'idées cadeaux. N'attendez pas la veille des fêtes pour dénicher les plus belles pièces !**

*Du samedi 13 au dimanche 21 décembre inclus, de 9h00 à 18h30, à la Maison des artisans*

*Alimentation*

# L'été arrive, tous au frais !

Chef d'entreprise dans l'alimentaire, vous êtes responsable de la qualité des produits que vous stockez ou exposez à la vente. Les textes réglementaires en matière de salubrité des denrées alimentaires imposent de conserver les produits à des températures de conservation. A titre indicatif, la température à cœur maximale préconisée pour les préparations froides doit être comprise entre  $0^{\circ}C$  et + 4 $^{\circ}C$ , pour les produits de la mer c'est celle de la glace fondante (0/+2°C) et pour les produits congelés elle doit être inférieure à -18°C... Afin d'assurer une bonne diffusion du froid et donc de garantir une bonne conservation des produits il est nécessaire de procéder régulièrement à l'entretien de votre matériel de conservation (vitrine, congélateur, meuble chauffant…), en faisant contrôler les groupes et en procédant à un nettoyage et une désinfection complète avant leur mise en fonctionnement, ainsi qu'en réglant également les horaires de dégivrage pendant la nuit ou les périodes de fermeture.

*Plus d'informations sur www.davar.gouv.nc, rubrique sécurité sanitaire des aliments, ou contactez le SIVAP au 24 37 45*

#### **Un gérant sachant gérer se rend au Répertoire des métiers**

**Lorsqu'une société change de gérance, cette modification doit impérativement être notifiée au Répertoire des métiers. C'est vous, nouveau gérant, qui devez vous assurer que cette démarche est bien effectuée, combien même ces formalités sont assurées par un juriste ou autre professionnel. Il vous suffit d'apporter au Répertoire des métiers une pièce d'identité et le document justifiant du changement de gérance comme l'extrait K bis, la modification des statuts, le PV d'assemblée générale… Sans cette démarche, la société peut être radiée de nos fichiers.**

> *Contactez Ghislaine Saint Prix au 28 07 49*

# *Sensibilisation*

# **Automobile et environnement**

**Une trentaine de garagistes des îles Loyauté ont déjà bénéficié d'un accompagnement et d'une information sur la gestion et l'élimination de leurs déchets potentiellement nocifs pour l'environnement.** 

**La campagne, élaborée avec l'appui technique de l'Ademe (Agence pour l'Environnement et la maîtrise de l'énergie) et l'appui financier des provinces est désormais menée en province Nord et en province Sud. Fin 2008, tous les professionnels de l'automobile du territoire auront été sensibilisés.**

#### *Les garagistes sensibilisés*

**Pour donner des repères aux professionnels et les inciter aux bonnes pratiques, les agents de la CMA leur rendent visite pour dialoguer sur le terrain, organisent des réunions d'information dans les principales communes (province Sud) ou directement à la CMA (province Nord ).**

**Quels déchets sont dangereux pour l'environnement ? Quelle est l'étendue de ma responsabilité ? Comment éliminer mes déchets ? Autant de questions auxquelles ces réunions et visites apportent des réponses simples et concrètes.**

#### PROFESSIONNELS DE L'AUTOMOBILE, PROTÉGEONS NOTRE ÎLE

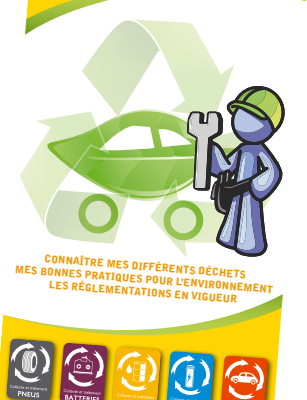

# *ça vous concerne*

# **Les TIC, des outils**  pour être au top **Artisans et nouvelles technologies**

**Les pages suivantes s'adressent à deux sortes d'artisans :**

- **ceux qui fuient devant un ordinateur, les réfractaires à Internet et divers technophobes,**
- **ceux qui ont fait le premier pas vers les nouvelles technologies et qui en redemandent afin de mieux maîtriser les outils qui simplifient leur travail au quotidien.**

Les ordinateurs sont aujourd'hui si pratiques qu'on a même parlé de « fracture numérique » pour **décrire l'inégalité entre ceux qui les utilisent et les autres. Une fracture que quelques conseils d'utilisation simples et l'acquisition d'un matériel de base suffisent à éviter. Une chose est sûre, ces outils améliorent et facilitent votre activité et c'est pourquoi la CMA met tout en œuvre pour vous y donner accès. Et leur fonctionnement est plus que jamais à la portée de tous ! Alors, quand est-ce qu'on s'y met ?**

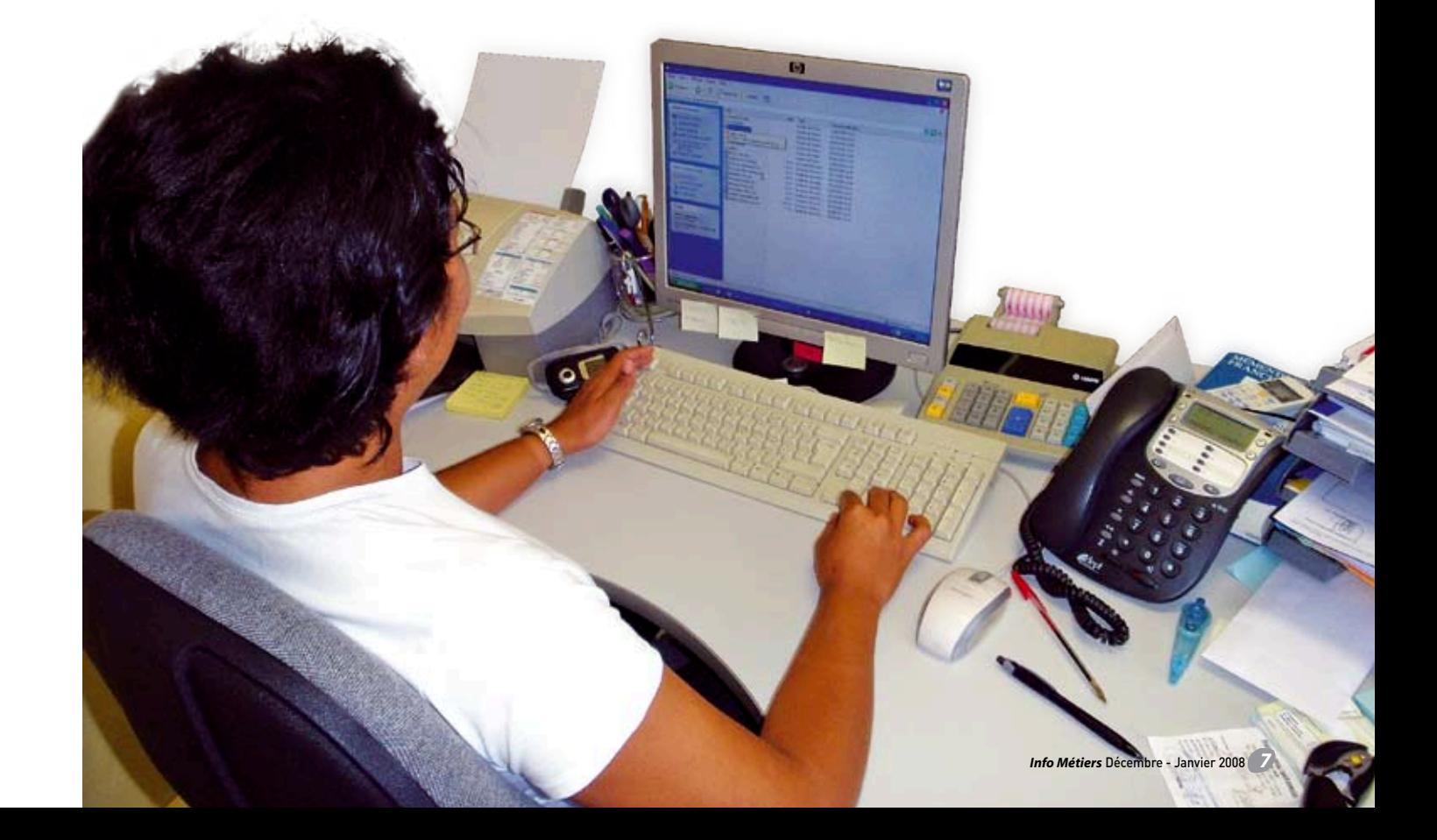

# **cavous concerne**

# **Ces nouvelles technologies, qu'est-ce que c'est ?**

**Les NTIC ou TIC, encore des gros mots ! diront certains. Non, il s'agit simplement des initiales de « nouvelles technologies de l'information et de la communication ». Soit, en vrac : ordinateur, logiciel informatique, téléphone portable, courrier et agenda électroniques, commerce électronique, appareils multimédia... Autant d'outils qui permettent aujourd'hui de communiquer et d'être informé plus vite, plus facilement et à frais réduits.**

#### **Les NTIC, plutôt CHOC et très PRATIC**

Sortir un devis ou une facture impeccable en cinq minutes. Se faire rappeler un RDV important par son portable ou son ordinateur. Inspecter un chantier en cours sans y être. Téléphoner quasiment gratuitement. Faire connaître et vendre ses productions par Internet... Voici une infime partie des nombreuses fonctions qui pourraient vous intéresser.

#### **Trucs et astuces, nouvelles techniques, commandes...**

Au-delà des programmes de gestion d'entreprise qui fonctionnent sur un ordinateur simple à la maison, la navigation sur Internet permet de rechercher et de mettre à jour ses techniques et savoirfaire, d'entrer en contact avec d'autres artisans, de commander des matériaux, de faire connaître son entreprise, de faire des virements… sans frais exorbitants.

### *Les appareils 3 en 1*

*Ces machines font office de photocopieur, scaner et imprimante. Depuis quelques années on en trouve de petites tailles et bon marché. Certaines comportent même l'option fax.*

# **Gains de temps, gains d'argent, meilleure image**

#### **Produire un devis et la facture associée en quelques minutes...**

permet de gagner un temps précieux, d'être plus réactif par rapport à la demande et à la concurrence, de fournir des documents clairs et rassurants pour les clients. Des devis et factures propres, toujours semblables, quel avantage ! C'est toute l'image de votre entreprise, son professionnalisme et votre fiabilité, qui en sont améliorés.

# **Tenir une comptabilité exac- te assistée par ordinateur...**

permet de « sauver » plusieurs weekends ou heures de travail en laissant travailler le logiciel après y avoir intégré des données simples comme le montant de

vos achats et de vos revenus. Vous avez ensuite un document apprécié par les banques, les organismes d'aide ou les institutions. Toute demande de crédit ou de défiscalisation, toute démarche administrative peut s'en trouver facilitée.

#### **Disposer d'une adresse Internet...**

permet de réaliser tout ou partie de sa correspondance sur Internet (devis, factures, impôts, publicité), sans frais de poste ni de papeterie, en un temps record.

Les nouveaux logiciels libres de téléphonie sur Internet permettent désormais d'appeler gratuitement un autre ordinateur, ou d'appeler très peu cher un portable ou un fixe.

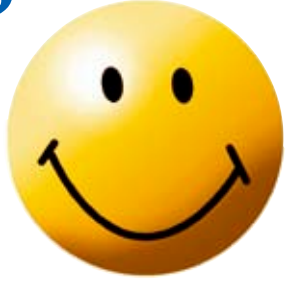

#### **Disposer d'un site Internet, ou d'un blog...**

permet d'avoir une vitrine publicitaire accessible depuis le monde entier. Vos tarifs, conditions de vente ou de fabrication, vos délais de livraison, produits, chantiers, réalisations, créations originales peuvent y figurer pour informer efficacement vos clients. Vous pouvez même réceptionner des commandes, et mettre à jour régulièrement cette « vitrine » de votre travail, et le tout gratuitement ou quasi gratuitement selon le type d'hébergement que vous choisissez.

### *çavousconcerne*

# **Mots clefs**

#### Le système informatique ou hardware :

**c'est la partie matérielle de l'ordinateur : l'écran, le clavier, le processeur, les cartes informatiques, les lecteurs CD et DVD, etc...**

LES LOGICIELS OU SOFTWARE : c'est la partie immaté**rielle de l'ordinateur, soit des programmes qui permettent de réaliser des taches spécifiques (faire un tableau, faire sa comptabilité, faire un plan, naviguer sur Internet...)**

**INTERNET** (aussi appelé le Net, la Toile, le Web, le Ré**seau...) : c'est un réseau informatique mondial qui utilise des moyens de communication comme le câble ou le satellite. Il permet de communiquer d'un ordinateur à un autre.**

Fournisseur d'accès : **c'est une société qui vous fournit l'accès au réseau, une sorte de relais entre vous, votre ordinateur et le reste du monde.**

L'hébergement Internet : **que vous choisissiez un blog (simple) ou un site Internet (plus complexe), il faut l'héberger, c'est à dire que son contenu sera mis en mémoire et maintenu accessible sur le serveur (un ordinateur ultra-puissant) d'un hébergeur. Certains hébergeurs sont gratuits, d'autres sont payants mais, sécurisés sur le long terme, ils permettent de conserver beaucoup plus d'information (compter 400 F par mois pour un hébergement sérieux).**

# **Vitrine virtuelle**

**Pour une entreprise, un site ou un blog sur Internet, c'est comme une vitrine de magasin, sauf que c'est la vitrine qui se déplace chez le client.**

#### *Le kit de l'artisan connecté*

1 téléphone portable pour ses déplacements

1 ordinateur fixe sur lequel il fait sa comptabilité, ses devis et factures

1 imprimante

1 adresse Internet et une connexion Internet pour ses divers courriers

#### *Le kit du cyber-artisan*

Les outils précédents +

- 1 ordinateur portable
- 1 imprimante multifonction

1 appareil photo numérique pour photographier ses chantiers ou réalisations

1 clef USB ou un disque dur externe pour transporter les gros fichiers

1 site Internet sur lequel il présente son profil, son expérience, ses réalisations, ses contacts, et par le biais duquel les clients peuvent passer des commandes.

**Quelques mauvaises raisons pour ne pas s'y mettre**

#### **« C'est trop compliqué »**

Pour les personnes non initiées, l'informatique paraît compliquée. C'est une fausse idée, l'héritage d'une époque révolue. L'utilisation de ces engins s'est considérablement simplifiée. Avec quelques clefs, vous pouvez déjà explorer une partie de leurs énormes possibilités.

#### **« Pour moi c'est trop tard »**

Les nouvelles technologies, c'est comme un jeu ou un outil simple qui vous facilite la vie. Il n'est donc jamais trop tard pour apprendre. D'autant que ces outils vous serviront bien au-delà de votre vie professionnelle, pour rester en contact avec des proches, l'actualité et vos centres d'intérêt.

#### **« C'est pour les jeunes »**

Faux. Les enfants, ces grands curieux, se sont familiarisés plus tôt que nous avec l'électronique grâce aux jeux. Mais les outils multimédias d'aujourd'hui sont très accessibles, et ce à tous les âges. Les exemples de personnes ayant appris à maîtriser un ordinateur après 70 ans sont innombrables.

#### **« Je ne sais même pas taper à la machine ! »**

Pas besoin d'avoir fait des études de dactylo pour utiliser un ordinateur. Grâce aux logiciels conçus à votre intention par la CMA, tous vos documents professionnels sont préconçus et faciles à remplir.

#### **« Pas la peine, c'est ma femme (ou mon mari, ou mon neveu...) qui s'occupe des comptes »**

Mauvais calcul ! Avec quelques gestes simples, les TIC faciliteront votre travail ainsi que celui de ceux qui vous aident. Vous n'en gagnerez que plus de temps pour développer votre entreprise ou vaquer à d'autres occupations de votre choix.

#### **« Je n'ai pas le temps d'apprendre »**

Qu'est-ce que deux heures d'initiation, ou quelques jours de formation, s'ils vous permettent ensuite de sauver des centaines d'heures ?

# **cavous concerne**

# Le Passeport pour l'économie numérique **Une formule gratuite pour les artisans non initiés**

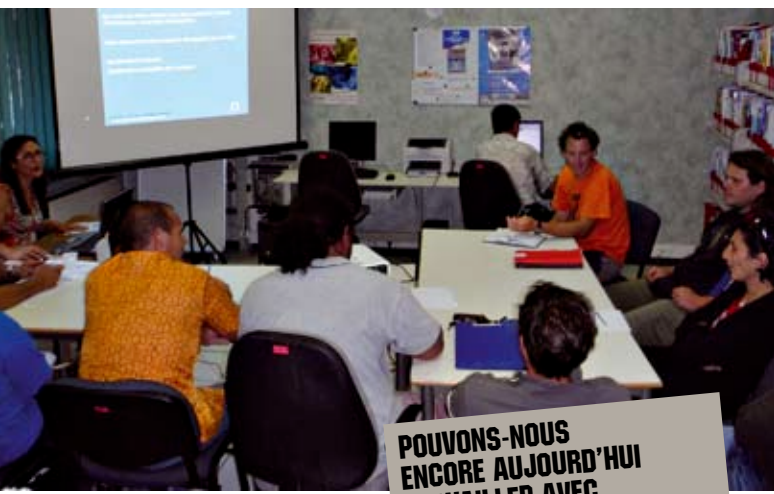

*Le « Passeport » a été conçu avec deux impératifs : simplicité et rapidité.* 

# travailler avec TRAVAILLEN AUDES D'HIER ?<br>LES TECHNOLOGIES d'hier aux les outils du passé alors que internet encore avec les outils de gagner du temps.<br>Communique leur permettraient de gagner du temps, réduire leurs ventes.

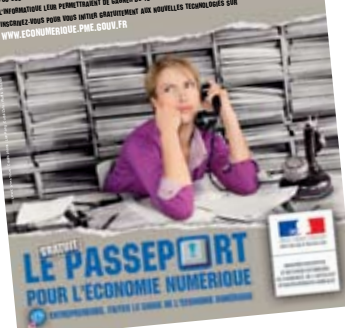

# **La connectibilité, ou l'artisan mobile**

- Crédits photos : Lian Hong ; Corbis/Ze af - Wolff & Tritschler

**Tous les nouveaux ordinateurs portables possèdent une connexion Wi-Fi. Celle-ci vous permet de vous brancher sans fil sur le réseau Internet à proximité d'une borne Wi-Fi. L'aéroport de La Tontouta, plusieurs institutions à Nouméa et dans les provinces, ainsi que la plupart des grands hôtels proposent une connexion Wi-Fi, le plus souvent gratuitement. Il existe aussi les abonnements GPRS, qui vous permettent de vous connecter partout où votre téléphone mobile capte le réseau, et de lire vos e-mails directement sur votre téléphone ou sur un ordinateur portable. Le prix des abonnements est encore prohibitif (10 000 F par mois minimum), et le débit faible. Mais de nouvelles offres devraient voir le jour en 2009...**

**Le « Passeport pour l'économie numérique » est une initiation gratuite aux nouvelles technologies pour les entreprises artisanales de moins de dix salariés. Elle suggère et encourage aussi des solutions d'équipement réellement adaptées aux contraintes des artisans.**

Consciente que les 10 000 entreprises du pays doivent accéder aux TIC car c'est un atout pour leur développement et leur croissance, la Chambre de métiers et de l'artisanat a décidé d'initier un maximum d'artisans et d'entreprises aux usages professionnels des TIC.

Le « Passeport » a été conçu avec deux impératifs : simplicité et rapidité.

# **Pourquoi obtenir son Passeport pour l'économie numérique ?**

**Une offre adaptée aux métiers** Les petites entreprises ont peu de temps à consacrer à la formation, c'est pourquoi la Chambre de métiers et de l'artisanat a souhaité mettre en place un dispositif souple et très simple. En moins de deux heures, l'entreprise obtient son « Passeport pour l'économie numérique » et repart avec un dossier d'information complet, personnalisé en fonction de ses besoins !

#### **Des perspectives attrayantes**

En plus des raisons professionnelles et personnelles que nous venons d'évoquer, le « Passeport » vous apporte de sérieux avantages pour commencer à vous équiper :

 La CMA a prédéfini, en fonction de critères stricts, **une gamme de matériels et logiciels** adaptés aux besoins de votre entreprise si vous souhaitez vous équiper.

**Une remise de 10 %** sur la sélection de la CMA est accordée chez les fournisseurs partenaires de l'opération (ABI Sharp, Center, Compusystem, Espace Bureautique, Espace Nord, Koumac.com et Office Plus).

● Pour ceux qui n'ont pas accès au crédit bancaire, l'ADIE (Association pour le droit à l'initiative économique) propose **une offre de prêt** sous réserve de remplir certaines conditions.

 Formation : **la CMA offre les logiciels EUREKA** devis facture et EUREKA tenue de compte aux entrepreneurs ayant obtenu le « Passeport » et suivi la formation correspondante.

# **Comment obtenir son « Passeport pour l'économie numérique »?**

**C'est simple. L'entrepreneur doit suivre au moins une de ces quatre sessions :**

*BA-ba de l'informatique et de l'Internet*

**Objectif** 

*informatisée de mon entreprise*

*La gestion* 

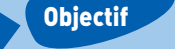

**Démontrer la pertinence d'utiliser des logiciels de ges-**

**Connaître les éléments composant un ordinateur et le fonctionnement du réseau Internet.**

#### *Mon entreprise sur le web*

**Objectif** 

**Démontrer les usages professionnels de l'Internet pour l'entreprise : outil de dialogue et de communication avec l'environnement professionnel, outil de présentation en ligne et de mise en scène des savoir-faire, présentation des éléments à connaître pour se lancer dans la vente en ligne.**

**tion informatisée de l'entreprise à travers des exemples concrets.**

> *Internet : un outil de recherche d'informations et de nouveaux marchés*

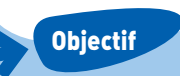

**Appréhender les usages professionnels de l'Internet avec des exemples pratiques de sites utiles.**

*Le créateur d'une entreprise artisanale, l'artisan, son conjoint et l'apprenti peuvent assister à ces modules d'initiation.*

# **Comment se déroule une session ?**

Les sessions, d'une à deux heures, ne sont pas des cours. Une session se déroule de la facon suivante :

Des projections vous permettent de découvrir les outils et leurs usages. Vous pouvez poser des questions à l'animateur qui vous donnera des exemples concrets d'applications dans votre secteur d'activité. Il vous informera également sur le matériel dont vous pourriez avoir besoin.

A la fin, on vous remet un dossier contenant : liens Internet utiles, fiches outils, fiches métiers, tarifs Internet, descriptif de formations pour aller plus loin, etc… et adapté en fonction des sessions suivies et de votre activité.

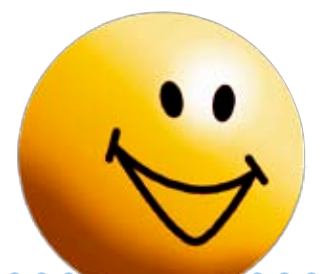

# **Comment s'inscrire aux sessions du Passeport ?**

Les entreprises et individus peuvent participer aux sessions d'animation :

- en appelant le numéro de "Passeport pour l'économie numérique" : **28 41 42,**

- directement auprès de la Chambre de métiers et de l'artisanat et de ses antennes de Koné, Koumac et Poindimié.

#### **Un programme qui s'inscrit dans la durée**

En province Sud et en province Nord, 7 animateurs sont en mesure de délivrer les passeports : à l'Espace Communication au siège de la CMA, et dans les trois antennes de Koné, Koumac et Poindimié. Afin de permettre une découverte des TIC par le plus grand nombre d'artisans possible, l'opération « Passeport pour l'économie numérique » sera reconduite en 2009.

#### Les prochaines sessions

**du « Passeport pour l'économie numérique »**

• mardi 2 et vendredi 5 décembre à Poindimié, de 9H00 à 11H00 à la salle de réunion de la CCI. **Contact Patrick LEBLAIS au 42 74 82** • jeudi 4, lundi 8 et lundi 15 décembre au siège de la CMA à

Nouméa, à 16h00 à l'Espace Communication.

**Contact Tonina LANCHON au 28 41 42** *L'inscription aux sessions 2009 est ouverte, téléphonez dès maintenant !*

# **Réactions recueillies auprès des participants à une session du Passeport**

**« Quand j'ai entendu parler des TIC, j'ai eu peur. Mais quand on m'a fait une démonstration, ça m'a donné envie d'essayer.»**

**« Moi c'est pour me mettre à la page... si l'on peut dire ! Parce que je fais tout à la main. »**

**« Parce qu'on a un ordinateur à la maison, mais seul le gosse sait s'en servir ; et j'aurais besoin de contacter mes clients directement. »**

**« L'autre fois j'ai vu un copain menuisier comme moi envoyer un plan de cuisine par Internet en deux temps trois mouvements. Ça n'a pas l'air si compliqué. »**

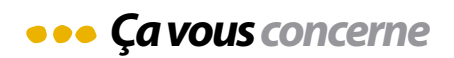

# **Pour aller encore plus loin**

Quand on a mis le doigt dans l'engrenage informatique, on a presque toujours envie d'en savoir plus, d'aller plus loin. C'est pourquoi les artisans qui le souhaitent peuvent approfondir leur connaissance en suivant les modules de formation professionnelle continue. Ils leur sont proposés en cours d'année au Centre de formation à Nouméa ou dans les antennes de la province Nord, à des prix très avantageux.

*« La formation continue est destinée à tous les âges,* rappelle Virginie Etheve, chargée de la formation continue au Centre Lucien Mainguet. *C'est un moyen de sécuriser sa carrière, de développer ses compétences et son entre-* *prise. »* Tous les modules de formation concernant les nouvelles technologies de l'information sont choisis parce qu'ils sont pratiques, clairs, précis et professionnalisant, c'est à dire qu'ils offrent une *« réelle amélioration du travail de l'artisan » ainsi qu'une « meilleure image ».*

**En chiffres : - 949 artisans sensibilisés aux TIC en 2007 avec la CMA**

**+ 46 % d'artisans formés à la gestion informatisée en 2008 à la CMA (comparé à 2007)**

**Les dates et tarifs des formations «Initiation à l'informatique - Word et Excel», « Internet Explorer et Outlook Express » « Bases bureautiques », « PowerPoint Initiation », « Gestion d'Entreprise Eurêka » et « Eurêka Devis-Facture » vous sont régulièrement communiqués dans les pages « Actu » de votre revue « Info métiers ». Retrouvez-les aussi sur notre site internet** 

**www.cma.nc**

# **L'Espace communication, rien que pour vous**

Il y a ceux qui travaillent, ceux qui lisent, ceux qui passent pour prendre connaissance des nouveaux tarifs à l'Espace communication de la CMA, à Nouville.

Cette salle dédiée aux artisans qui a maintenant deux ans d'existence, a plusieurs missions :

 Informer l'artisan lorsqu'il s'inscrit pour la première fois ● Documenter les artisans en

quête d'informations Initier les volontaires aux

nouvelles technologies

La responsable Tonine Lanchon est là pour guider vos recherches, dans les revues ou sur Internet. Dans son espace, les ordinateurs sont à la disposition des artisans qui le souhaitent, gratuitement, ne serait-ce que pour prendre connaissance avec un « poste » informatique. Pour tous, l'Espace communication est également dédié à l'information par de nombreuses revues et magazines de presse économique ou technique locale et internationale qui peuvent intéresser les artisans. *« Pour certains, il est parfois plus facile de découvrir l'informatique ici, tranquillement, plutôt que sur un ordinateur familial. Je leur explique comment optimiser les outils à leur disposition ».* M. Philippe C., électricien de passage à l'Espace communication, confirme : après avoir suivi les deux premiers modules du « Passeport pour l'économie numérique », *il se dit mieux armé pour* « gérer (sa) société, surtout les devis et factures. *Ça va aller beaucoup plus vite. C'est pourquoi j'essaye d'atteindre un niveau supérieur. »*

# **Témoignage**

**Peintre sur toile et tissus à Koutio, Moana Degage avoue qu'elle était totalement « bloquée » par rapport à l'informatique. Jusqu'à ce qu'un proche décide de lui apprendre les premiers gestes... Aujourd'hui elle vient d'ouvrir un site Internet pour vendre ses créations et sa future ligne de vêtements.** Moana s'est d'abord mise à l'informatique pour simplifier les comptes de la maison. *« Au départ c'est un monde assez particulier, l'informatique. Pour moi, ce n'était même pas imaginable, j'avais peur, peur à l'idée d'être complètement larguée. Pour vaincre cette appréhension, j'ai commencé par les bases : comment allumer un ordinateur, qu'est-ce qu'un fichier, qu'est-ce qu'un ordinateur, comment diviser ou fusionner une cellule de tableau... J'ai vite compris qu'un ordinateur, c'est comme un bureau, avec des tiroirs, des placards... où tu ranges tes dossiers. Sauf qu'il faut appuyer sur des boutons. Ça aide vraiment à se structurer. »*

#### *« Il ne faut pas avoir peur »*

Son site internet tout beau tout neuf, elle le conçoit comme une alternative aux stands lors de fêtes ou de foires, pour vendre ses productions mais également pour impliquer d'autres artisans dans l'aventure. *« Il ne faut pas avoir peur. Nous les artisans on vit un peu dans notre monde et hormis le fait qu'on fasse bien notre boulot, on se sait pas toujours pour le reste. Ne pas avoir la démarche d'aller au devant, c'est dommage. Et ça nous pénalise. Maintenant, avec cette expérience informatique, je me sens plus libérée, un peu moins sur la touche. Ça donne une ouverture d'esprit. »* Et après, une fois dépassé le stade de la peur ? *« On a très vite envie d'en savoir plus sur le fonctionnement de la machine. Après, on peut tout faire. Quand je vais chercher une information, par exemple sur un animal que je veux dessiner en détail, c'est bien plus simple par Internet que dans la vie réelle. C'est un outil formidable. » http://comptoir.lautre.net/*

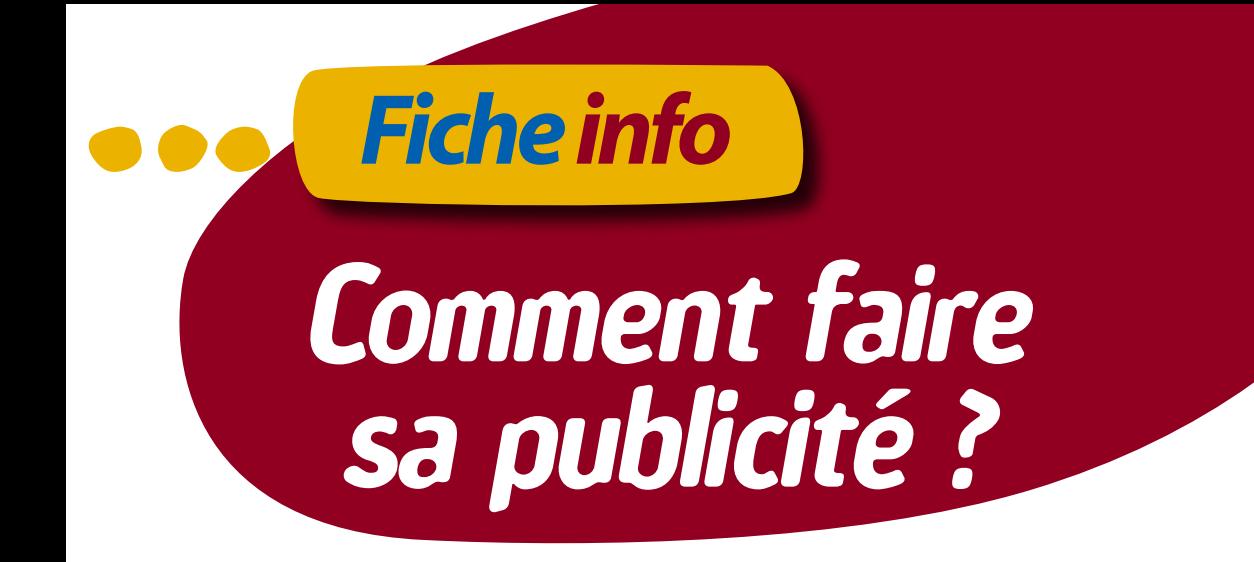

**La publicité est l'activité ayant pour objet de faire connaître une marque, d'inciter le public à acheter un produit ou à utiliser un service.**

# Je m'affiche

## quelles INFORMATIONs DONNER

### **Faire savoir qu'il existe:**

**Quelqu'un :**

**• C'est vous**

- **Qui fait quelque chose :**
- **C'est votre entreprise**
- **De bonne qualité :**
- **Ce sont vos références**
- **Au juste prix : • C'est votre tarif Qu'on peut joindre facilement :**
- **C'est votre adresse**

*Une bonne publicité peut être définie en quelques mots*

*c'est une information, honnète, suggestive mais précise dont l'objectif est d'attirer l'attention sur ses productions et de déterminer l'achat.*

# **COMMENT PROCEDER**

# **L'accroche**

- **Agressive**
- **Amusante**
- **Surprenante**
- **Astucieuse…**

Comme il y a beaucoup de publicité en général, il faut ajouter aux informations nécessaires de base quelque chose qui attire l'attention, qui vous fasse remarquer, qui vous démarque de la concurrence. Pour trouver votre accroche, il est important de bien cibler votre clientèle.

L'accroche peut consister en un mot ou une phrase courte.

# **Le petit plus**

C'est ce que vous avez et que vos concurrents n'ont pas, ce que vous faites et qu'ils ne font pas. Ce plus sera déterminant dans le choix du client… Il aura ainsi le désir de vous faire confiance et de vous faire travailler.

### **Le nom commercial**

Il est important que votre en treprise ait un nom que l'on retienne facilement.

# **Créer votre logo**

Si ce n'est pas déjà fait, pen sez à associer votre entreprise à une image, symbolisée par un logo, que vous apposerez sur tous vos documents com merciaux.

Vous pouvez également mettre en avant vos titres d'Artisan ou de Maître artisan.

# LES **RESULTATS**

### **Le rendement de la publicité**

La publicité a pour objectif de faire des ventes qui sont en gendrées par des demandes de clients, qu'ils soient nou veaux ou anciens.

### **L'image de marque**

Toute action publicitaire at trayante laisse dans l'esprit du public une impression, un souvenir plus ou moins précis qui donnent une notoriété à l'entreprise.

Attention : votre travail, votre entreprise seront associés à l'image véhiculée par la pu blicité. Mieux vaut pas de pub qu'une mauvaise pub.

Voici une liste non exhaustive des actions à mettre en place pour assurer sa publicité.

### les **ACTIONS**

**Créer un logo La carte de visite L'enseigne et le décor du magasin L'habillage du véhicule professionnel Les documents commer ciaux avec en-tête Un dépliant publicitaire ou catalogue Des panneaux signalétiques L'annonce dans la presse locale**

### UNE BONNE **IMAGE** DE MARQUE

Six points pour avoir ou conserver sa bonne image de marque auprès du client.

**• l'accueil : l'amabilité, le sourire, la poignée de main chaleureuse • L'organisation, la mé thode, la ponctualité**

**• La qualité, le sérieux des prestations**

**• L'efficacité et le respect des délais annoncés**

**• Un juste prix étudié sérieusement**

**• La correction et la fran chise vis à vis du client**

**CKIN KIA MOTORS** The Power to Surprise 1650 000F HTGI\* K2700 | SIMPLE CABINE | disponible en version 2650 000F HTGI\* K2700 | BENNE BASCULANTE | CLIMATISE | 4x4 Tous les modèles K2700 2.7 L - diesel - 80 ch sont équipés d'une direction assistée, de vitres électriques, 1900 000F HTGI\* du verrouillage centralisé, d'un lecteur CD. La version 4x2 K2700 | DOUBLE CABINE | 4x2 dispose en plus d'un pont arrière à glissement limité. disponible en version 4x **ARRIVAGE LE 30 DECEMBRE** e partenaire<br>e vos travaux !

**AUTOCAL - 198 RUE J. IEKAWE - PK4 NOUMEA - 43 73 61**<br>Nos agents : Autopoint Koné - Tél. 42.84 84 / 6N Automobiles Koumac - Tél. 47 10 05 / ALV Poindimié - Tél. 42 58 00

# *Vos Questions nos réponses*

# **Question**

# **question de M. Luepak, artisan d'art**

**« Suite à un démarchage, je me suis senti obligé de commander une publicité dans un annuaire professionnel. Je le regrette car c'est beaucoup trop cher pour moi, petite entreprise. Que puis-je faire ? »**

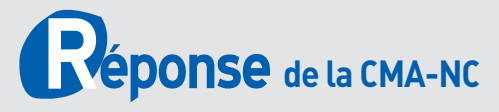

« En cas de démarchage, vous avez un délai légal de rétractation de 15 jours, durant lequel vous pouvez revenir sur votre décision (Délibération n°38/CP du 26 juin 2000). Attention aux escroqueries en matière de publicité ! Méthodes « musclées » pour obtenir la signature du bon de commande, coûts de prestations exorbitants et abusifs, parution partielle ou inexistante pour de pseudos annuaires professionnels… les situations d'abus existent bel et bien. Pour être prudent, demandez systématiquement un temps de réflexion afin d'éviter de donner votre accord « sous pression », lisez attentivement les annotations en bas de page, et renseignez-vous, avant toute signature, sur la société éditrice dont les coordonnées doivent figurer impérativement sur le bon de commande. S'il y a démarchage, la société doit être en mesure de vous montrer sa carte professionnelle, délivrée par la Direction des Affaires Economiques du Gouvernement. »

# Nos permanences **la CMA proche de vous**

**Siège CMA : Christian FUZIVALA**

- **La Foa : 4 décembre**
- **Bourail : 18 décembre**

**Antenne de Koné : Souky PESCE • Voh : les 4 décembre 2008 et 15 janvier 2009**

**• Poya : les 17 décembre 2008 et 28 janvier 2009**

#### **Pouembout à la Maison de l'Entreprise :**

**tous les mardis matin de 8h00 à 11h30 et les vendredis toute la journée.**

**Antenne de Koumac : Arielle PINDON**

- **Ouegoa : 3 décembre 2008**
- **Poum : 21 janvier 2009**
- **Antenne de Poindimié :**
- **Patrick LEBLAIS**
- **Hienghène : le 3 décembre,**
- **Houaïlou : le 13 janvier 2009,**
- **Kouaoua : 20 janvier 2009.**

#### **Iles Loyautés : Caroline KOZIURA Déplacements réguliers et sur demande à Maré,**

**Lifou et Ouvéa Contactez Caroline KOZIURA à Nouméa au 28 23 37 ou caroline.koziura@cma.nc**

# **Bourse** des entrepri

#### Transmettre, reprendre une entreprise LA CMA À VOS COTÉS !

**Le service économique de la CMA vous guide dans vos démarches de cession et de reprise. Sur l'ensemble du Territoire, nos animateurs peuvent vous aiguiller gratuitement. Conseils personnalisés, discrétion, et expertise : nous sommes à votre écoute et à votre service. Vous souhaitez transmettre votre entreprise ? Nous vous accompagnons avec une démarche sur mesure : « le diagnostic transmission ». Pour faire le point sur les atouts, les faiblesses et la valeur de votre activité, et pour anticiper sur son évolution afin de céder votre entreprise dans les meilleures conditions.**

# À vendre

#### POINDIMIE

#### COIFFURE MIXTE

EI - Salon aménagé, bien situé - Clientèle fidélisée, de proximité - Représentation d'une grande marque - Potentiel de développement, commercial - Prix : 2,5 U *Date de création :* 2004

#### Nouméa

COIFFURE MIXTE SARL - Bien localisée - Bonne rentabilité - Clientèle fidélisée Aménagements réalisés en 2007 - Prix : 16,5 U *Date de création :* 2000

#### MENUISERIE EBENISTERIE

Atelier de menuiserie aménagé vend tout le matériel nécessaire à l'activité - Local aménagé de 150 m<sup>2</sup> - Prix : 8,7 U (Stock, machines, petit outillage et aménagement compris) Possibilité d'achat du local (19,5 U) ou de location (130 000 F.CFP / mois) *Date de création :* 2000

#### COIFFURE MIXTE

 SARL - Bien localisée - Bonne rentabilité actuelle - Clientèle fidélisée - Prix : 12 U *Date de création :* 1994

#### COIFFURE FAMILIALE

EI - Excellente rentabilité - Bien localisé - Idéal pour 1 ou 2 professionnels - Remis à neuf en 2007 - Prix : 5,5 U *Date de création :* 1984

#### COIFFURE MIXTE

SARL - Clientèle très fidélisée - Locaux très bien situés - Excellente rentabilité - Prix : 32 U *Date de création :* 1970

#### **ESTHETIQUE**

SARL - Bien localisée - Local attractif et spacieux - Activité à développer - Matériel neuf - Prix : 9 U *Date de création :* 2005

#### HORLOGERIE

EI - Clientèle fidélisée - Très bonne rentabilité - Bail commercial permettant l'extension de l'activité - Prix : 8,2 U

*Date de création :* 1987 MECANIQUE MOTO

#### SARL - Très bonne rentabilité

- Clientèle fidélisée Affaire stable
- Potentiel de développement Prix : 20 U (Stock compris)

*Date de création :* 1988

#### province sud et iles

#### MENUISERIE PVC

- SARL Menuiserie pvc
- Matériel récent Affaire bien gérée Fort potentiel de développement
- Bail commercial renouvelé en 2007
- Prix : 24 U (Stock compris
- Valeur moyenne : 11 U)

#### *Date de création :* 2007

#### **DUMBEA**

#### **BOUCHERIE**

SARL - Boucherie en supermarché Bonne rentabilité - Prix : 58 U *Date de création :* 1989

#### FABRICATION DE BOUGIES

EURL - Fabrication artisanale - Bonne rentabilité - Potentiel de développement important sur le territoire - Prix : 6 U (Hors stock) *Date de création :* 1994

#### province sud et NORD

#### CONSTRUCTION METALLIQUE

EURL - Entreprise en bonne santé sur un marché très porteur - Très réactive - Contrats sur l'année - Prix : 30 U *Date de création :* 1970

#### **KOUMAC**

# COMMERCE DE FLEURS, PRÊT A PORTER, CURIOS

SARL - Très bien localisée Bonne rentabilité - Faible concurrence - Prix : 11,7 U *Date de création :* 1990

*Pour tout complément d'information, contacter Caroline Koziura Service Economique - Tél : 28 23 37 Email : caroline.koziura@cma.nc*

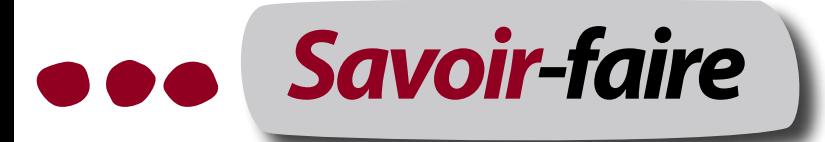

# *Donner à voir* **Valérie Berger, graphiste PAO à Dumbéa**

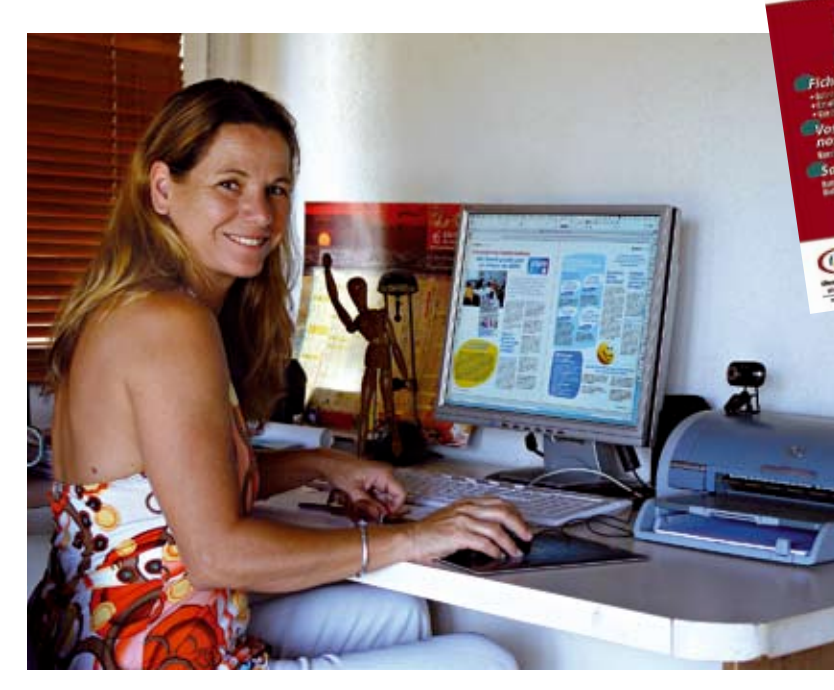

ls sont derrière tous les supports d'information et de communication de notre vie : les graphistes fabriquent le visuel Is sont derrière tous les sup-<br>ports d'information et de com-<br>munication de notre vie : les<br>graphistes fabriquent le visuel<br>des panneaux de signalisation, des logos d'entreprises et d'institutions, des publicités, des affiches, des brochures, des revues, des magazines, des sites Internet… Autrefois le graphiste intervenait sur papier ou sur film : il dessinait toutes les illustrations à la main, faisait des « roughs » (ébauches) de livres ou de revues avant de les « monter ». Avec l'avènement de l'informatique et surtout des logiciels de PAO

(publication assistée par ordinateur) sont apparus les infographistes, qui se servent essentiellement de l'ordinateur pour réaliser leurs créations. Les programmes de mise en page ou de traitement de l'image sont de fantastiques outils qui ont grandement accéléré le travail de typographie et de photocomposition. Des logiciels comme Adobe Illustrator (pour le dessin), Adobe Photoshop (pour le traitement des photos) et In-Design (pour la mise en page) ont remplacé le Rötring, le crayon, l'aérographe, le pinceau, le collage. Si les nouveaux outils informatiques permettent d'économiser du temps et des matériaux, ils n'ont pas remplacé l'apprentissage, la finesse et le talent requis par les procédés d'édition.

### **Son parcours**

**Vous la connaissez au moins à travers son travail, puisqu'elle a conçu la maquette de votre revue « Info métiers »... Après un CAP de dessin en publicité obtenu au L.E.P. d'art graphique Corvisart à Paris, Valérie Berger commence à 19 ans sa carrière dans une agence à Bordeaux. Puis elle travaille tour à tour comme graphiste, maquettiste-conceptrice et directrice artistique dans diverses agences de publicité et de marketing direct à Paris, se spécialisant peu à peu dans l'édition. A cette époque où il est facile de changer d'agence, elle multiplie les expériences afin de ne pas « tomber dans la routine ». Ses succès dans le métier la mènent jusqu'à Tahiti, où elle travaillera pendant 15 ans, dont 8 comme graphiste PAO à la « Dépêche de Tahiti » et maquettiste principale des trois magazines édités par le groupe Hersant sur place. Des raisons personnelles la font quitter cette fonction prestigieuse et rejoindre la Nouvelle-Calédonie où elle reprend son métier en free-lance. Aujourd'hui, c'est elle la « patte » derrière l'apparence de « Info métiers », mais aussi de « VKP Infos », de « Inter îles » et de nombreuses publications d'entreprises et d'institutions, ainsi que de catalogues publicitaires.** *« C'est un beau métier, dit-elle, mais de plus en plus exigeant. Depuis l'avènement de l'informatique, les gens ont tendance à croire qu'il est à la portée de tous, et les délais de réalisation sont très serrés. C'est dommage, car l'étape de la réflexion est essentielle. »* **Surtout lorsqu'on conçoit la maquette d'un journal pour plusieurs années...**

# **Albert Weiss, ferronnier à La Tamoa**

*Volutes et fusions*

Art de fabriquer des objets en fer », la ferronnerie est un vaste univers. Il croise ou recoupe la chaudronnerie, la serrurerie, la métallerie... et ses racines rejoignent l'aube de l'âge du même nom. Le mot ferronnerie évoque aujourd'hui le fer forgé, et les ouvrages d'art à vocation industrielle. L'art et la technique se sont développés depuis plusieurs millénaires avant notre ère dans le pourtour méditerranéen. Ils ont atteint des sommets en Italie, dès la fin du Moyen Âge, ou en France, comme en témoignent les fresques de Jean Lamour qui ornent la place Stanislas, à Nancy.

L'art de façonner le fer et les outils qui en résultent provoquèrent une vraie révolution technique ici, en Mélanésie, avec l'arrivée des premiers explorateurs européens. Pour ne citer qu'un exemple : l'île de Vanikoro, où s'échouèrent les navires de Lapérouse, devint un centre névralgique d'échanges coutumiers en raison de sa richesse en débris de fer provenant du naufrage.

Mobiliers, chaînes, grilles, portails, pergolas, marquises, rampes... innombrables applications de la ferronnerie !

De nos jours les machines à plier le métal à froid ont remplacé avantageusement la forge et l'enclume, leurs désagréments ainsi que l'énergie combustible et humaine dépensée. La ferronnerie n'en est pas devenue facile pour autant, loin de là. Comme pour d'autres métiers de l'acier, force, endurance et habileté sont requises, qu'il s'agisse des manipulations ou du tour de main.

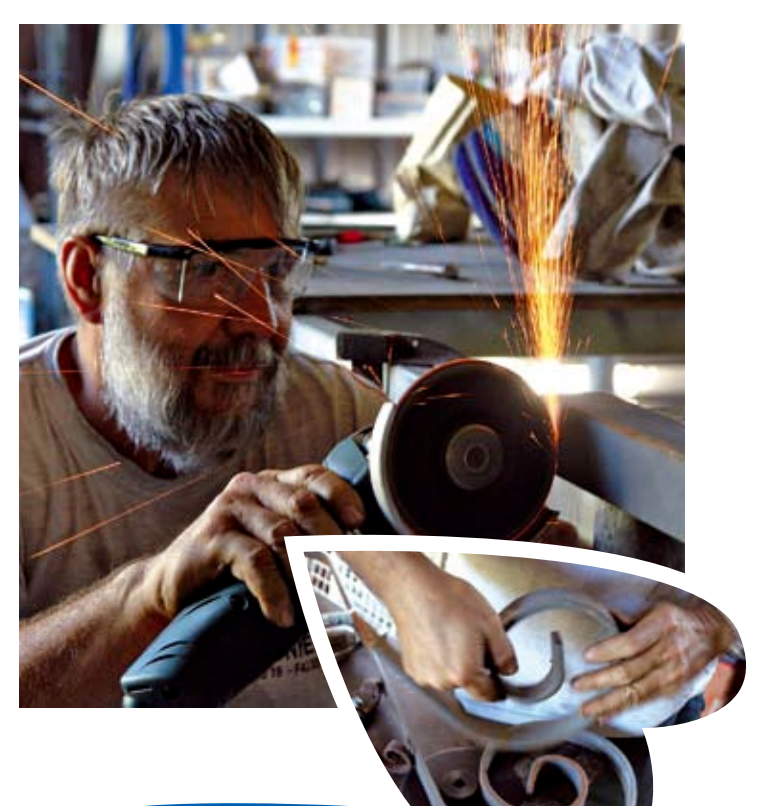

### **Son parcours**

**A l'origine : un CAP de mécanique chaudronnerie, puis une longue carrière dans la mécanique automobile et la carrosserie. Et un jour l'envie de** *« changer un peu »* **en créant son entreprise. Une aide provinciale à l'investissement (20%) pour le dock (qu'il construit lui-même) et pour acheter un peu de matériel, ainsi qu'un emprunt viennent compléter son apport personnel.**

**Formé à cette discipline et l'ayant pratiquée à titre personnel pendant longtemps, Albert s'oriente essentiellement vers le fer forgé car il aime** *« faire des choses qui sortent de l'ordinaire, la fabrication de pièces spécifiques ».* **Ses clients, des particuliers en quête de grillages originaux, des institutions pointilleuses quant** 

**à la qualité et la sécurité, le sollicitent pour des ouvrages précis. Ses chantiers l'appellent sur Nouméa et Grand Nouméa,** 

*« et même une fois jusqu'à La Foa ».* **C'est qu'une protection de fenêtre qui n'a pas l'air d'une grille de prison, ça fait toute la différence !**  *« Pour me développer au niveau automobile, il aurait fallu beaucoup plus d'investissement, surtout avec l'électronique... »* **Depuis 2006, c'est-à-dire leur lancement, il fait tous ses documents professionnels avec les logiciels Eurêka de la CMA.**  *« On gagne du temps, et surtout ça correspond, au niveau fiscal, au territoire. »* **Et quand on a un carnet de commande complet sur deux mois à venir, le temps, ça compte.**

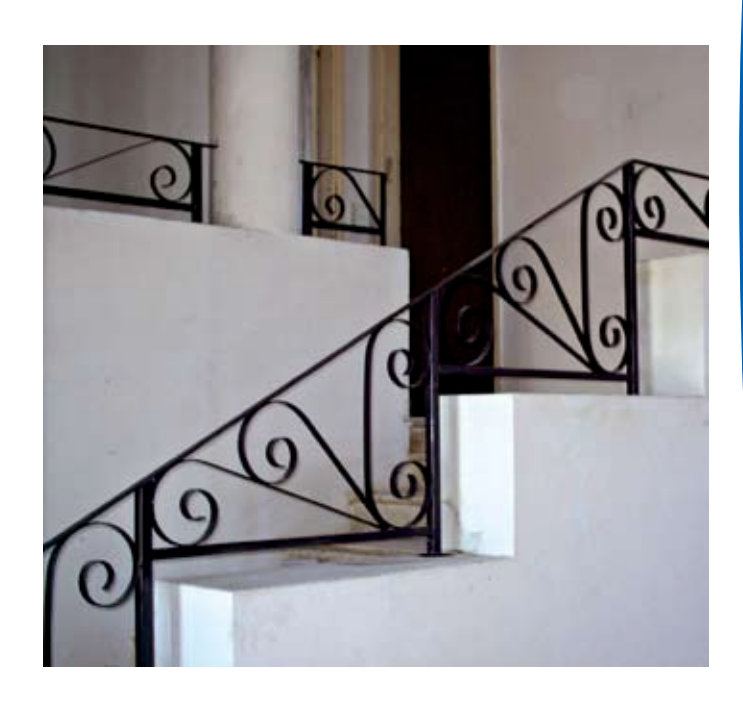

*Bonà savoir*

# Salaires minimums, valeur du point et jours fériés ou

chômés pour les mois de décembre 2008 et janvier 2009 par secteur et conventions collectives

#### **A compter du 1er novembre 2008**

**Salaire minimum garanti (SMG)** 736,13 F par heure

124 406 F par mois (base 169h) **Salaire minimum agricole garanti** 

**(SMAG)**

625,71 F par heure 105 745 F par mois (base 169h)

#### **A compter du 1er novembre 2007**

**Boulangerie pâtisserie**

Valeur du point : 783 F Jour férié le 25 décembre Jour férié chômé le 1<sup>er</sup> janvier

**A compter du 1er janvier 2008**

**Bâtiment et travaux publics**

Valeur du point : 806 F Jours fériés chômés les 25 décembre et 1<sup>er</sup> janvier

A noter : sous réserve de parution au JONC, la valeur du point passera à 821 F à compter du 1<sup>er</sup> janvier 2009

#### **Industrie**

Valeur du point : 700 F Jours fériés chômés les 25 décembre et 1<sup>er</sup> janvier

#### **Commerce et divers**

Valeur du point : 703 F Jours fériés chômés les 25 décembre et 1<sup>er</sup> janvier

**Industries extractives mines et carrières** 

Valeur du point : 662 F Jours fériés les 25 décembre et 1<sup>er</sup> janvier

#### **Coiffure**

Valeur du point : 834 F Jours fériés les 25 décembre et 1<sup>er</sup> janvier

#### **Esthétique**

Valeur du point : 1 038 F Jours fériés chômés les 25 décembre et 1<sup>er</sup> janvier

#### **Transports sanitaires terrestres**

Valeur du point : 1033 F Jours fériés chômés les 25 décembre et 1<sup>er</sup> janvier

Le code du travail de Nouvelle-Calédonie est en viqueur depuis le 1er mai 2008. Vous pouvez le consulter à l'espace communication ou en ligne sur le site de la Direction du Travail : www.dtnc.gouv.nc , ainsi que les accords de votre branche d'activité et les grilles de salaires minimum.

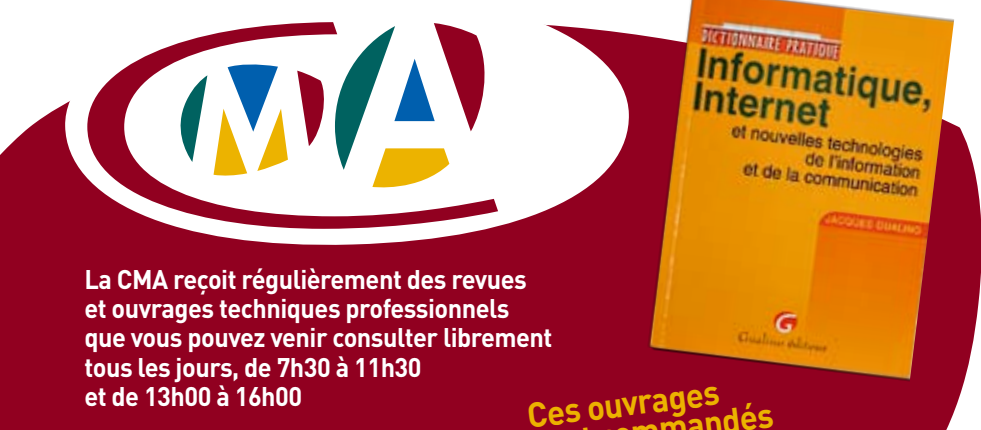

**Contact : Tonina Lanchon Tél. : 28 23 37**

**Ces ouvrages sont commandés pour vous, alors profitez-en !** 

# Echéances fiscales

#### **Période:** décembre / janvier

(les dates indiquées sont les dates d'exigibilité par la paierie du Territoire)

#### **Avant le …**

#### **10 décembre**

- Paiement des cotisations de la mutuelle du commerce pour le mois de novembre 2008

#### **31 décembre**

- Paiement du 1<sup>er</sup> acompte de l'impôt sur les sociétés 2009 pour les entreprises clôturant leurs compte au 31/05
- Paiement du 2e acompte de l'impôt sur les sociétés 2009 pour les entreprises clôturant leurs compte au 31/01
- Déclaration et paiement du solde de l'impôt sur les sociétés 2008 pour les entreprises ayant clôturé leurs comptes au 31/08

#### **10 janvier**

- Paiement des cotisations de la mutuelle du commerce pour le mois de décembre 2008

#### **15 janvier**

Paiement des cotisations CRE et IRCA-FEX pour le 4e trimestre 2008

#### **31 janvier**

- Paiement des cotisations CAFAT pour le 4e trimestre 2008
- Déclaration des Etat nominatif des salaires pour la CRE et l'IRCAFEX
- Paiement annuel de la CES pour les entreprises soumises à l'Impôt sur le revenu des personnes physiques
- Paiement de la CES du 4<sup>e</sup> trimestre 2008 pour els entreprises soumises à l'impôt sur les sociétés
- Paiement de la Patente
- Paiement TSS du 4<sup>e</sup> trimestre 2008 pour les entreprises soumises au régime fiscal du réel simplifié ou du réel
- Paiement du 1er acompte de l'impôt sur les sociétés 2009 pour les entreprises clôturant leurs compte au 30/06
- Paiement du 2e acompte de l'impôt sur les sociétés 2009 pour les entreprises clôturant leurs compte au 29/02
- Déclaration et paiement du solde de l'impôt sur les sociétés 2008 pour les entreprises ayant clôturé leurs comptes au 30/09